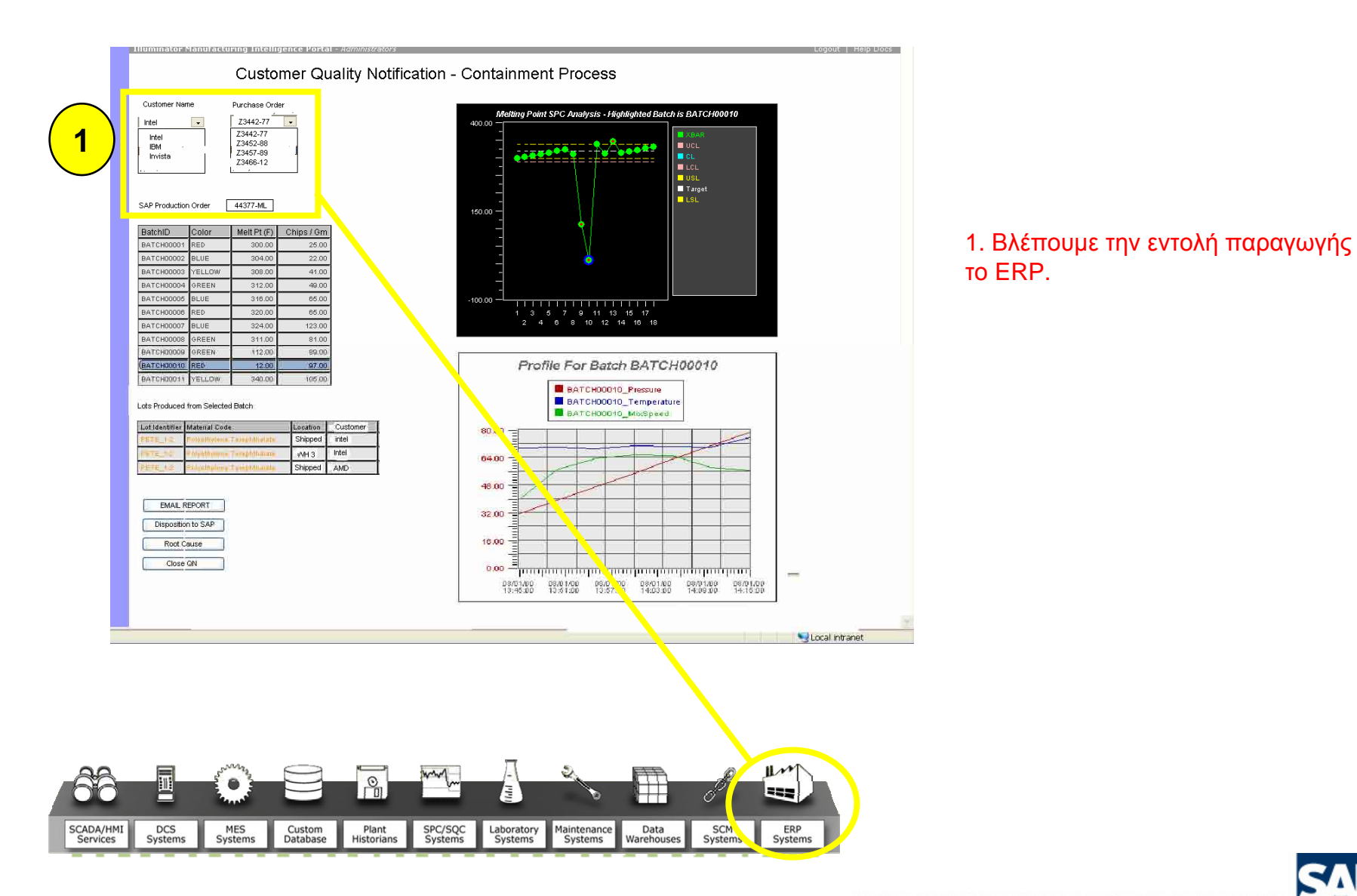

<mark>1. Βλέπουμε την εντολή παραγωγής από</mark> **Information Management**  το ERP.

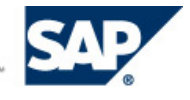

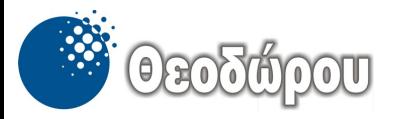

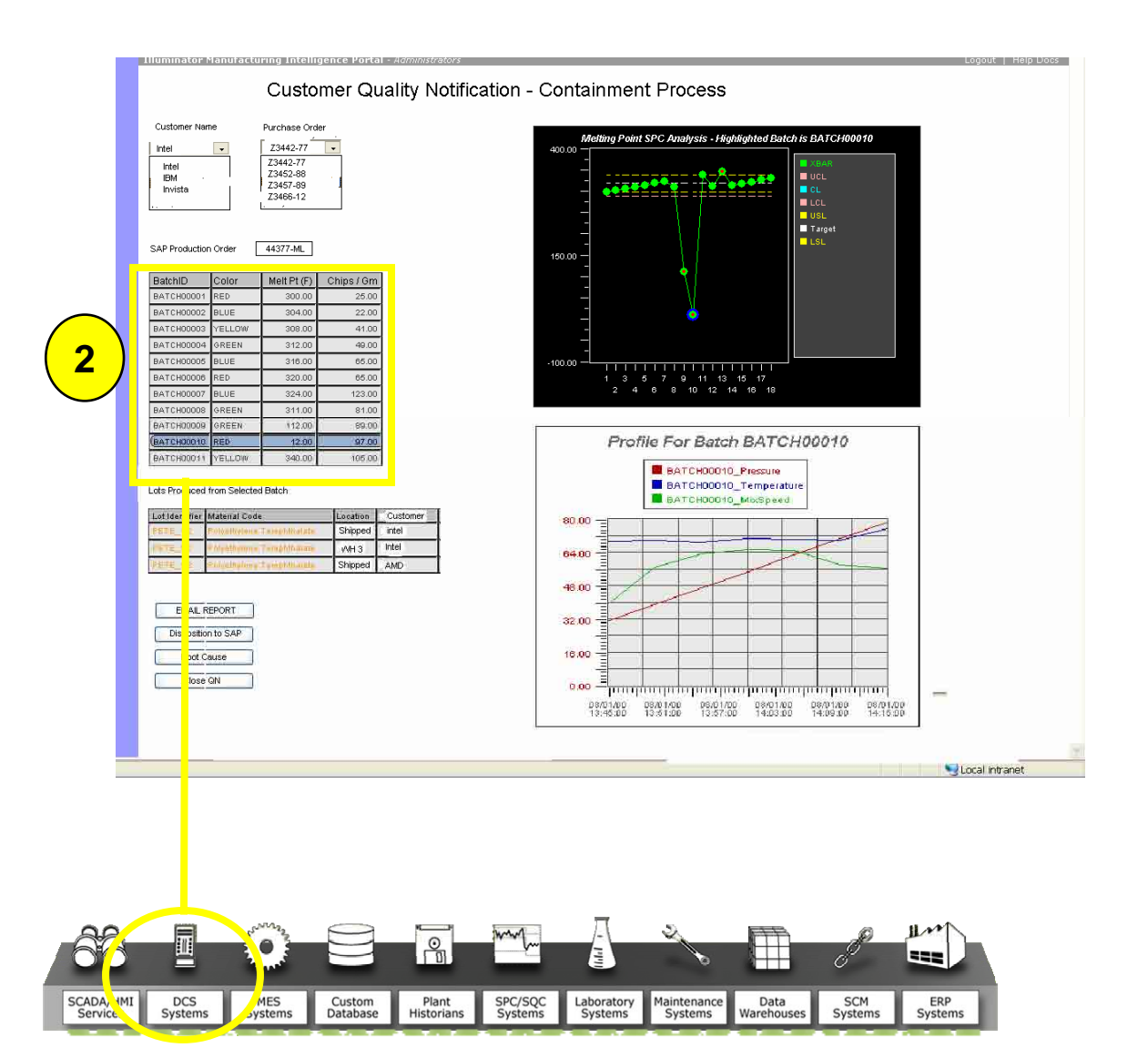

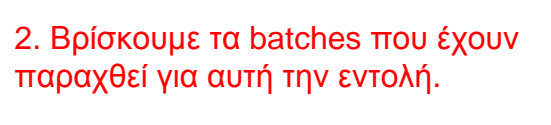

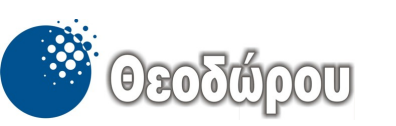

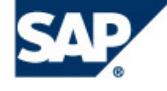

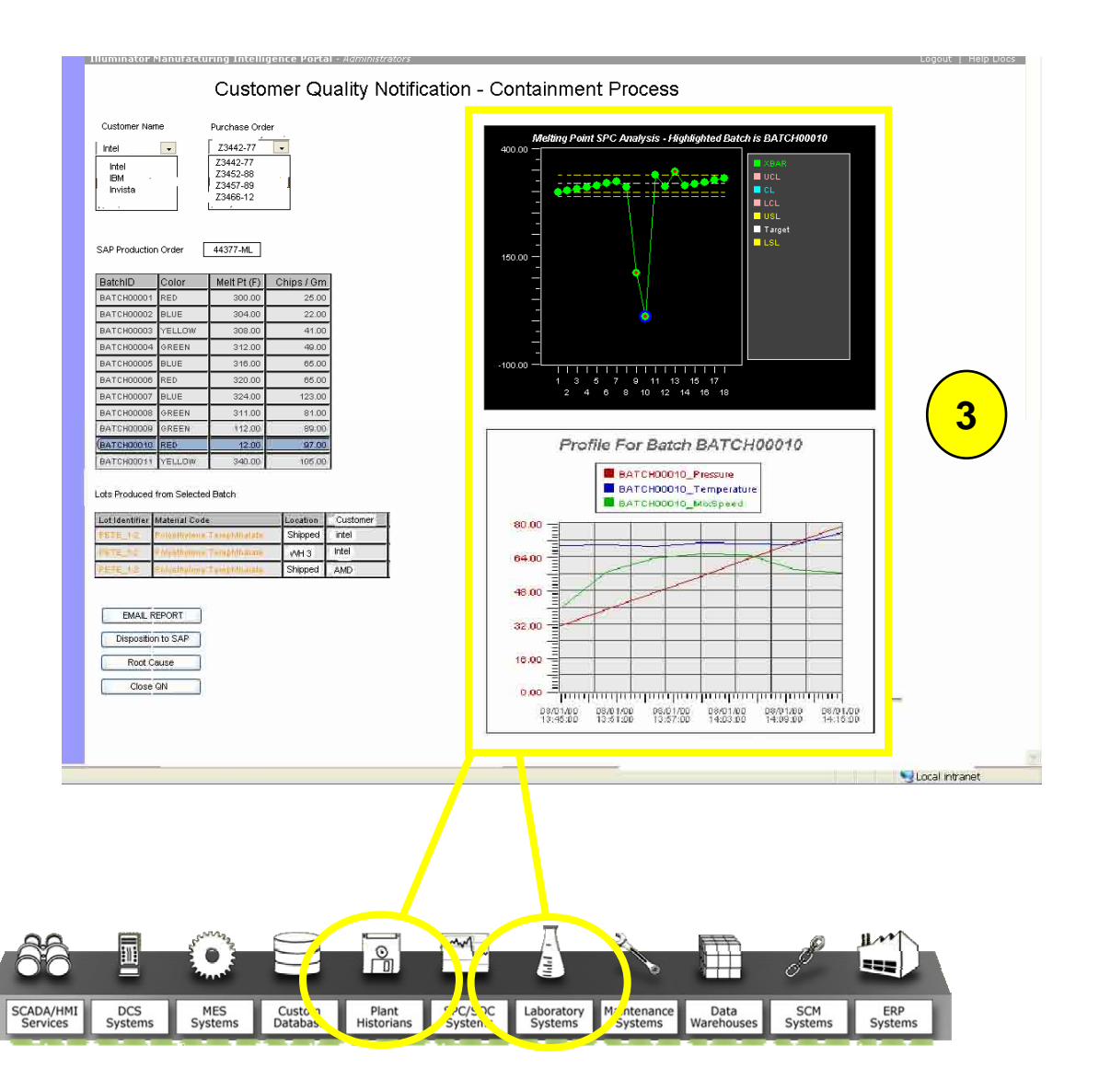

3. Παίρνουμε τα δεδομένα από το Historian και το LIMS για αυτά τα<br>. batches.

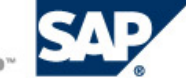

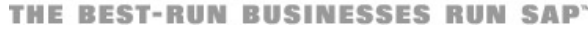

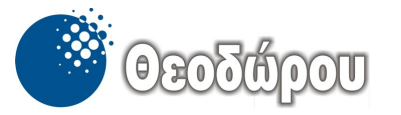

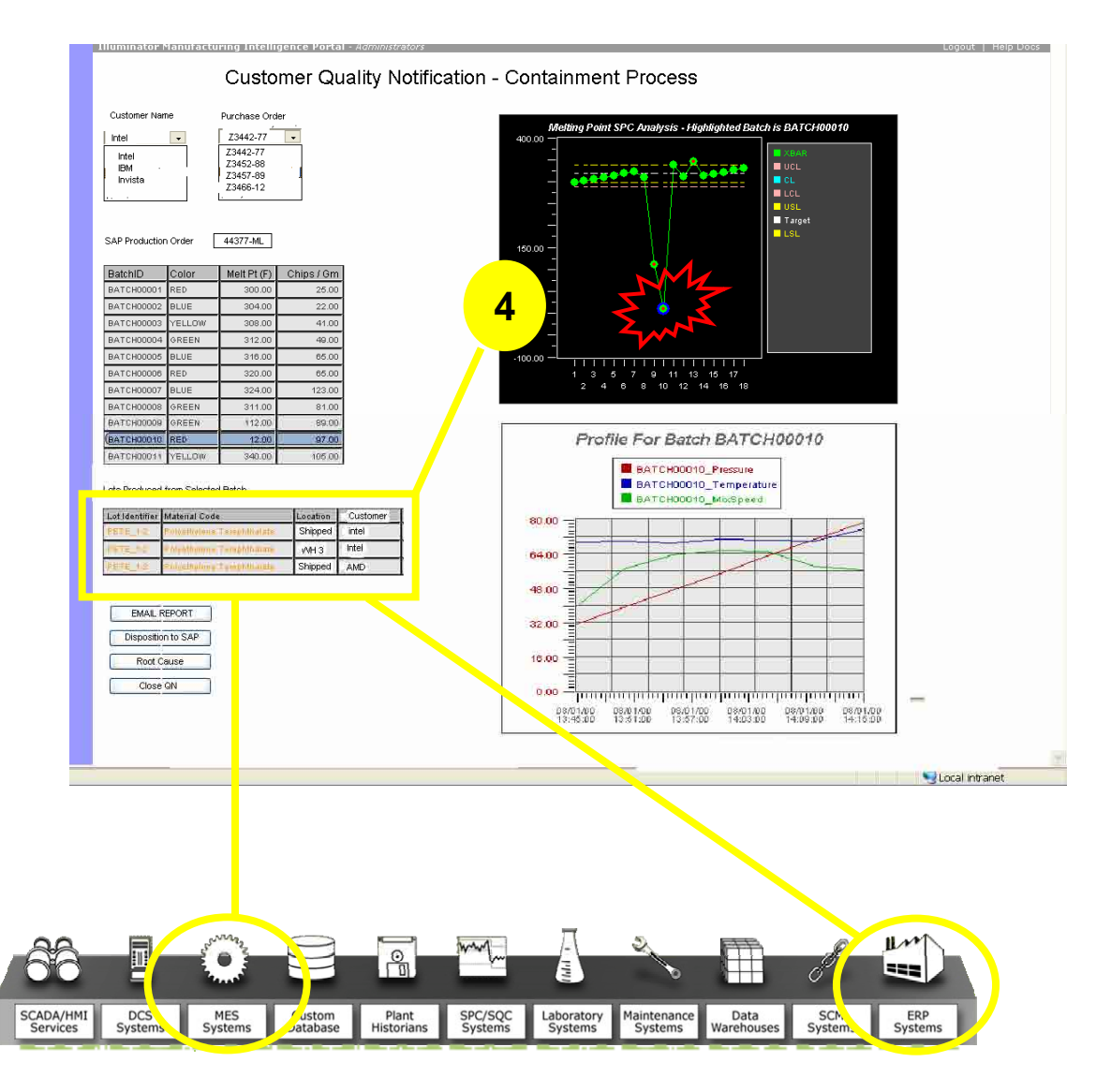

**data for batches, run**  4. Αν υπάρχει κάποιο Alarm από το **SPC (Statistical Process Control),** *A***UUPE ΠΡΟΡΛΠΡΟ ΟΤΟ Ουγκεκρημένο**<br>http://www.com/www.com/www.com **is a Batch production**  Lots και των αντίστοιχων πελατών. **problem — provide**  έχουμε πρόβλημα στο συγκεκριμένο batch. Άρα, βλέπουμε την εικόνα των

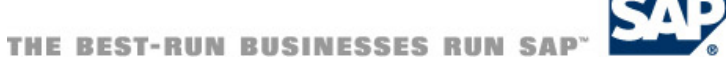

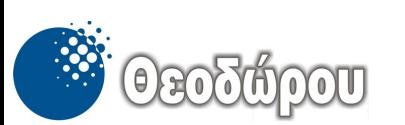

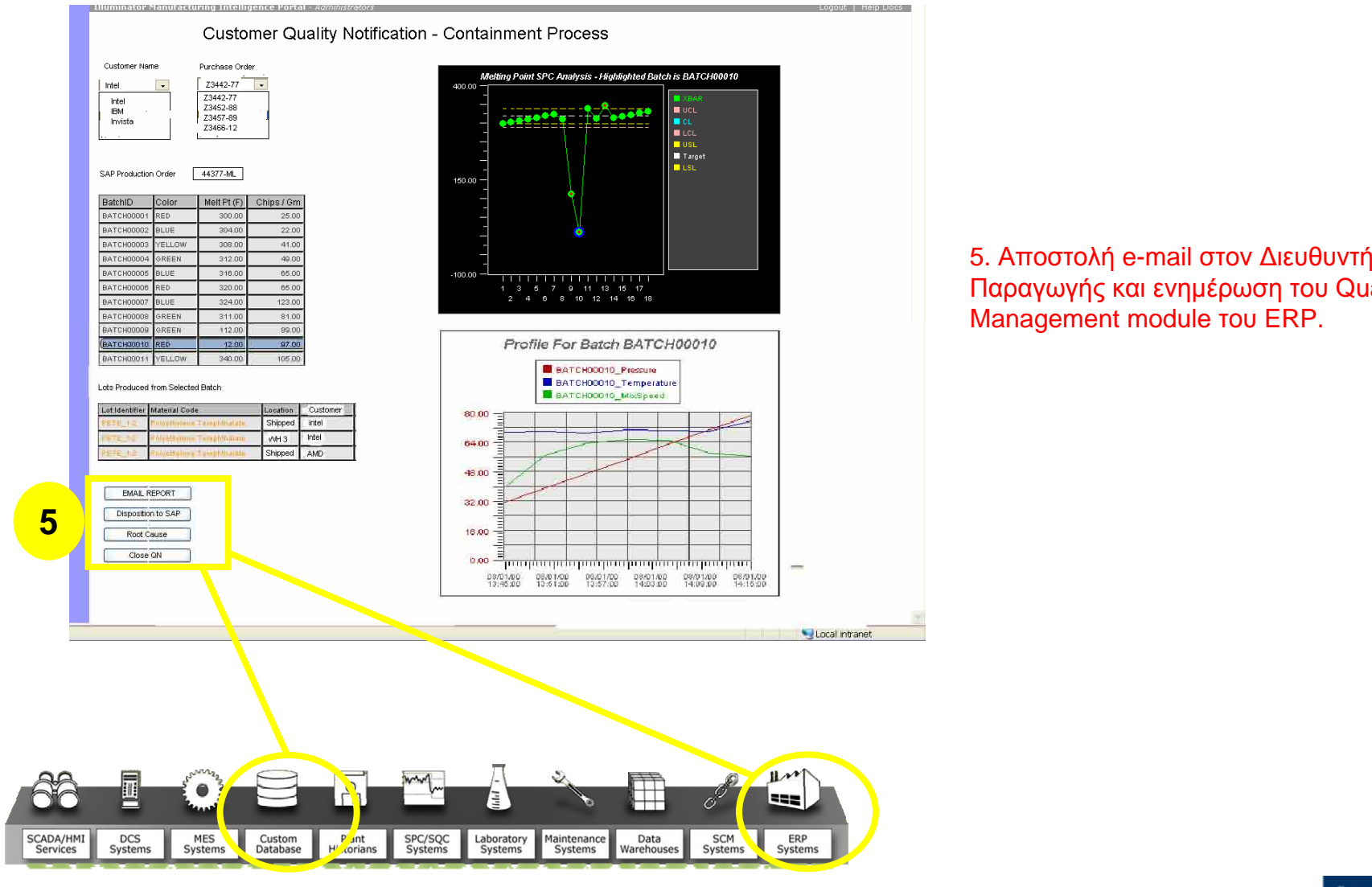

x: xincotom<sub>l</sub> o main crev Διεσσόνη<br>Παραγωγής και ενημέρωση του Quality **Management module του ERP.** 

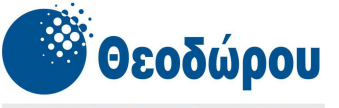

Fax: 210 6640200

www.theodorou.gr

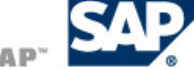

ΚΩΔΙΚΟΠΟΙΗΣΗ · ΙΧΝΗΛΑΣΙΜΟΤΗΤΑ · ΔΙΑΧΕΙΡΙΣΗ ΠΑΡΑΓΩΓΗΣ Τηλ: 210 6690900